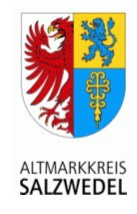

### Zukunftsfeste Breitbandversorgung in der Altmark

**Michael Ziche** Landrat des Altmarkkreises Salzwedel

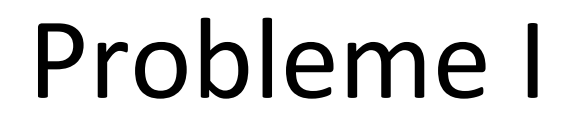

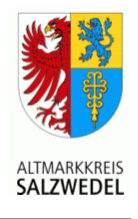

- breitbandige Brückentechnologien (DSL, Funk, Mobilfunk, LTE) werden zukünftigen Anforderungen nicht gerecht
- · Ländlicher Raum: oft Breitbandunterversorgung und mehrfach nachgewiesenes Marktversagen
- Kunden/Verbraucher/Bürger werden 2020 eine hochleistungsfähige Breitbandinfrastruktur fordern
- Marktversagen/Unterversorgung kann auch hier angenommen werden

# Probleme II

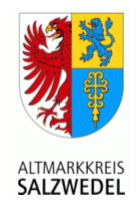

- Altmark: dünn besiedelt (ca. 40  $E/km^2$ )
- IT als Grundlage für Dienstleistungen (Cloud Computing, elektronischer Dokumentenverkehr, symmetrischer Up- und Downstream)
- Wachstum, Innovation, nachhaltige Entwicklung, Daseinsvorsorge => kein Widerspruch zu "Ländlicher Raum"
- Breitband als Infrastruktur und Möglichkeit der regionalen Wertschöpfung

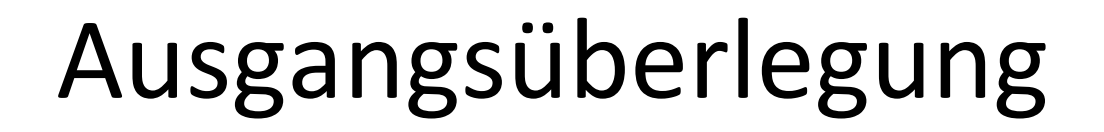

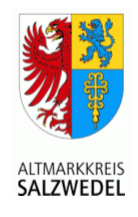

- viele Technologien + viele Anbieter => wenig Kunden pro Anbieter
	- => kleine Märkte
	- => relativ hohe Ausbaukosten im ländlichen Raum
	- => keine Versorgung in dünn besiedelten Gebieten
- Folge: Ländliche Raum braucht eine zukunftsfeste IT-Infrastruktur!
- Deshalb: Breitband als Projekt der "interkommunalen Zusammenarbeit", da Marktentwicklung Kommunen im ländlichen Raum "herausfordern" wird

# Technik & Speed

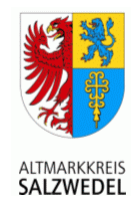

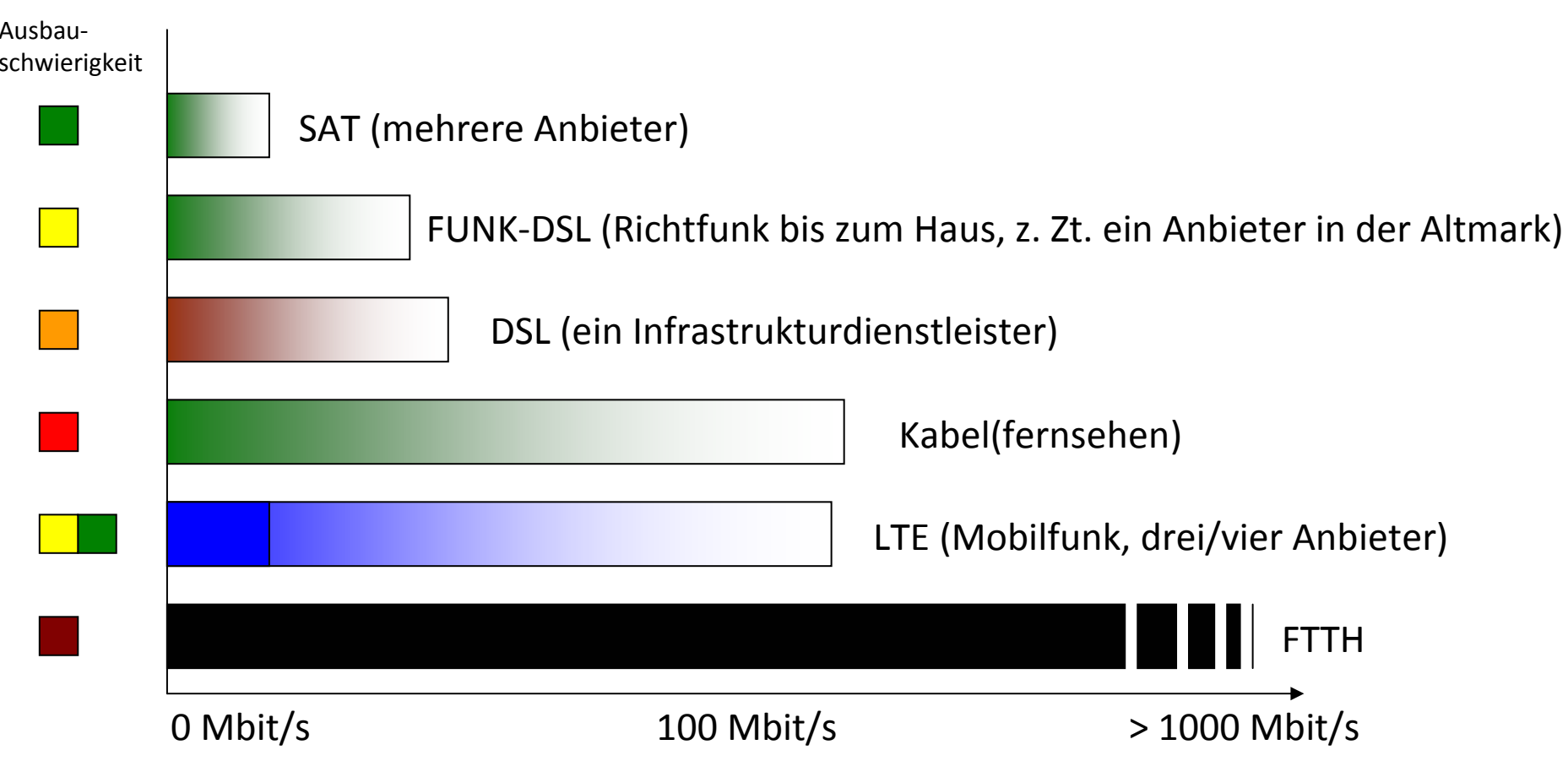

# FTTH in der Welt

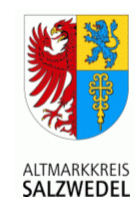

FTTH-Versorgung pro 100 Haushalte

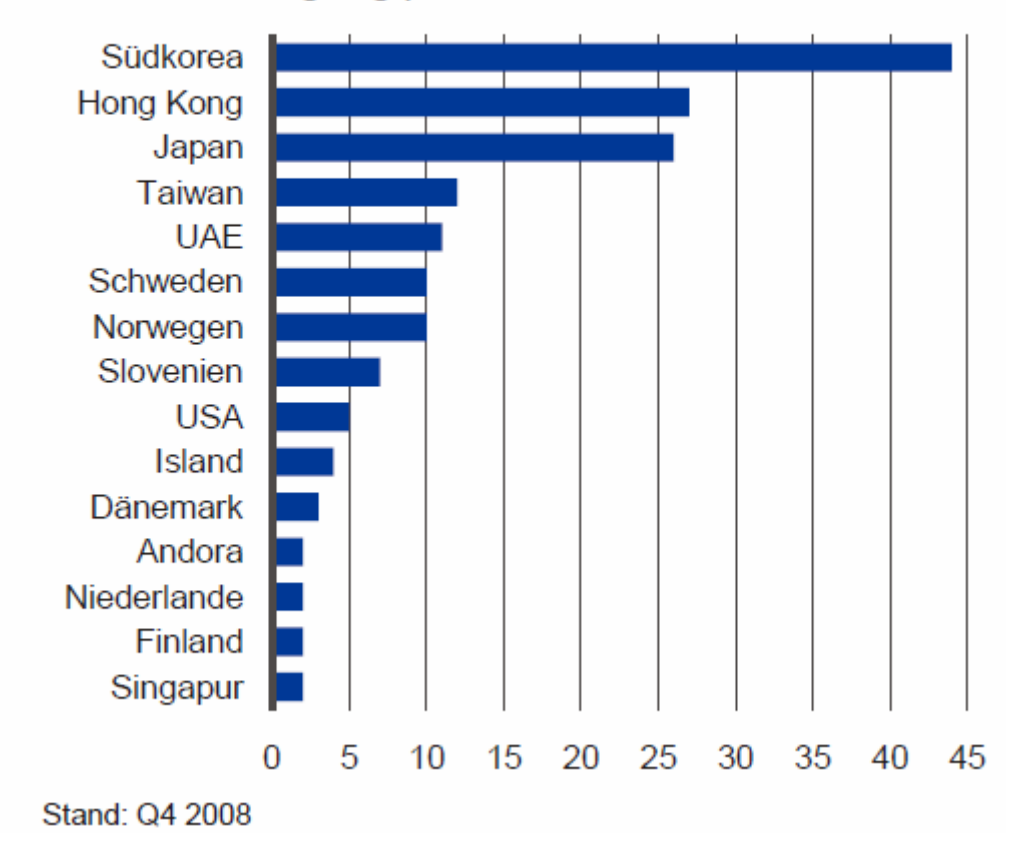

#### Deutschland hängt bei der "Glasfaserversorgung bis ins Haus" weit zurück.

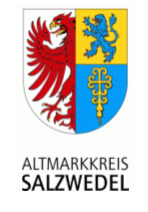

- Spiele runterladen: 10 GByte
- 100 Fotos Upload (heute, und morgen?)
- elektronische Dokumente (Steuer, Versicherungen, Planungsbüro, Handwerk)
- Cloud Computing
- HD-Videokonferenzen
- in Zukunft: Telefonie, Internet, Fernsehen (!), Radio etc.pp. über Breitband-Infrastruktur

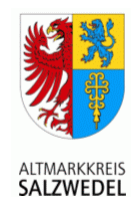

## Welche Bandbreite brauchen wir?

### heise online (

#### 17.03.2010 16:13

#### Telekom auf dem Weg in die "Gigabit-Gesellschaft"

Mit neuen Geschäftsfeldern rund um schnelle Internetanschlüsse will die Deutsche Telekom[1] wieder wachsen und den Schwund im klassischen Kerngeschäft wettmachen. Dabei bleibt die Netzinfrastruktur ein Kernfaktor der neuen. Unternehmensstrategie "Telekom 2.0", die Vorstandschef Réné Obermann am Mittwoch in Bonn vorstellte. Mobiles Internet, Unterhaltung und IT-Produkte sollen den Umsatzschwund im Festnetz mehr als Wettmachen, kündigte der Telekom-Chef an. Bis 2015 rechnet der Vorstand mit einer Verdopplung der Umsätze aus diesen Bereichen auf 30 Milliarden Euro. Zudem will der Konzern die IT-Sparte T-Systems stärken.

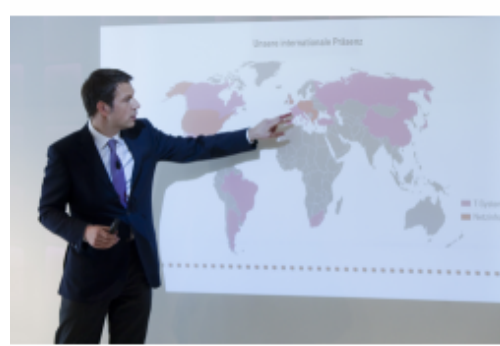

Réné Obermann zeigte Investoren, wo er mit der "Telekom 2.0" hin will. **Bild: DTAG** 

"Der Markt verändert sich. Die Internet-Technologie treibt diesen Wandel[2] voran" erläuferte Obermann am Mittwochvor Investoren in Bonn. "Wir erneuern die Deutsche Telekom." Dabei gehe es nicht nur um die Fortführung von Altbewährtem. sagte der CEO, offenbar in Reaktion auf die im Vorfeld geäußerte Kritik an der neuen Strategie[3]. Wirklich umgekrempelt wird der Konzern nicht, große Überraschungen blieben aus. Immerhin will sich die Telekom auf ertragreiches neues Terrain[4] wagen.

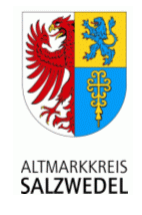

## Welche Bandbreite brauchen wir?

#### 05.07.2010

### Dt. Telekom gibt Führungsanspruch bei Glasfaser auf - Wiwo

#### STADTWERKE WERDEN REGIONALE GLASFASER-MONOPOLE AUFBAUEN, ZU DENEN DIE DEUTSCHE TELEKOM GERN ZUGANG HÄTTE

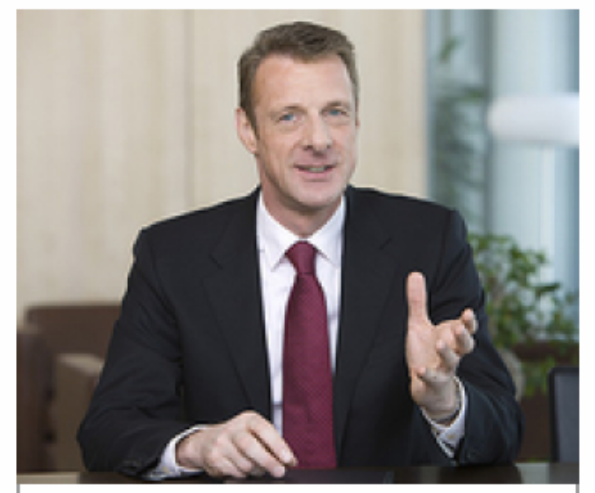

Niek Jan van Damme. Vorstandsmitglied der Deutschen **Telekom AG** 

Düsseldorf, 5. Juli 2010-12:30- Deutschland-Chef Niek-Jan van Damme schwenkt auf Position der Konkurrenten ein: Stadtwerke werden regionale Glasfaser-Monopole aufbauen, zu denen die Deutsche Telekom gern Zugang hätte.

Die Deutsche Telekom gibt ihre Führungsrolle im Infrastrukturgeschäft auf und sieht sich beim Bau von Glasfaseranschlüssen nur noch als einer von vielen Anbietern. Das berichtet die Online-Ausgabe der WirtschaftsWoche wiwo.de. Der Deutschland-Chef Niek-Jan van Damme kündigte den Strategiewechsel überraschend vor dem NGA-Forum der Bundesnetzagentur an, das sich auf neue Regeln beim Glasfaserausbau bis in die Haushalte verständigen soll. Bislang rollte der Ex-Monopolist seine Netze bis in den letzten Winkel der Republik aus, Jetzt verabschiedet sich van Damme von diesem Anspruch und will die Glasfasernetze der Konkurrenten im größeren Stil mitbenutzen. "Es wird neue regionale

## 30.11.2010

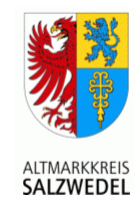

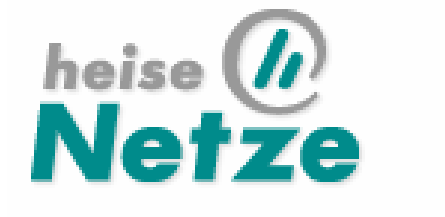

News-Meldung vom 30.11.2010 19:55

#### Telekom-Technikchef: Noch kein Bedarf für 100 Mbit/s

Das "Netz der Zukunft für die Gigabit-Gesellschaft" sei ein Technologie-Mix von Funk, Kupfer und Glas, versuchte der Technische Geschäftsführer der Telekom Deutschland<sup>[1]</sup>, Bruno Jacobfeuerborn, heute in einem Fachpresse-Gespräch dem vom Telekom-Vorstandschef geprägten Begriff der "Gigabit-Gesellschaft" etwas Farbe zu geben. Unter diesem Titel hatte René Obermann im März als Teil seiner neuen Unternehmensstrategie[2] angekündigt, bis Ende 2012 bis zu zehn Prozent der bundesdeutschen Haushalte an die Glasfaser anschließen zu wollen.

### 08.12.2010

**SOLEM.D** 

ă

š

좁

ă

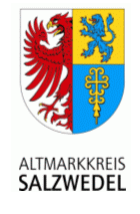

Internet / 08.12.2010 / 14:00

Trackback **D** Teilen < Druck D

**Dresden** 

#### **Deutsche Telekom bringt 1-GBit/s-Internetzugang (Update)**

Die Telekom stellt einer Familie in Dresden für einige Monate einen Internetzugang mit einer Datenübertragungsrate von 1 GBit/s zur Verfügung. Perspektivisch seien mit FTTH Datenraten möglich, die um ein Vielfaches höher liegen, erklärte der Konzern.

Die Deutsche Telekom bietet einer Familie in-Dresden ab sofort einen 1-GBit/s-Internetzugang mit Fibre-To-The-Home (FTTH). "Perspektivisch sind jedoch Geschwindigkeiten denkbar, die um ein Vielfaches höher liegen", gab das Unternehmen bekannt. Zur Uploadgeschwindigkeit

waren von der Telekom keine Angaben zu

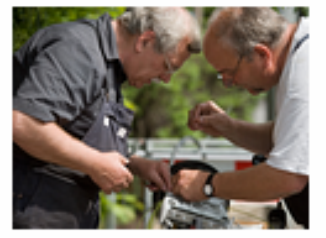

Breitbandausbau (Bild: Deutsche Telekom)

erhalten. Kathrin und Ulf Eisoldt mit ihren Kindern Martin, Jana und Paula wurden bei einer Ausschreibung der Sächsischen Zeitung als Kandidaten für das Pilotprojekt ausgewählt.

#### Glasfaser-Aktivitäten in Deutschland

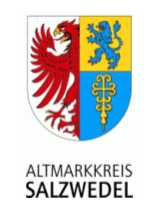

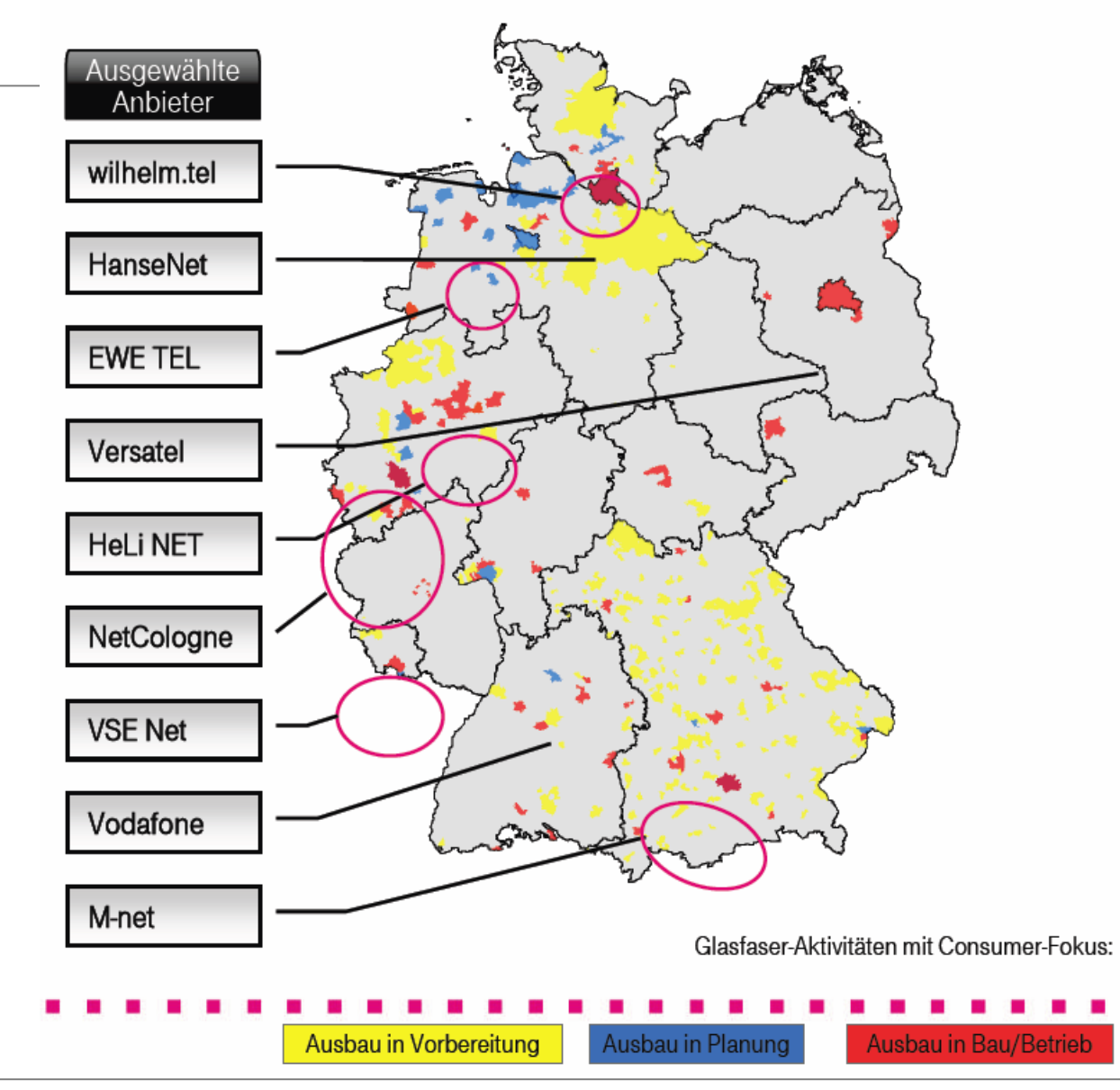

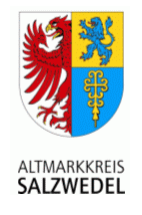

# Herausforderung: GF bis ins Haus

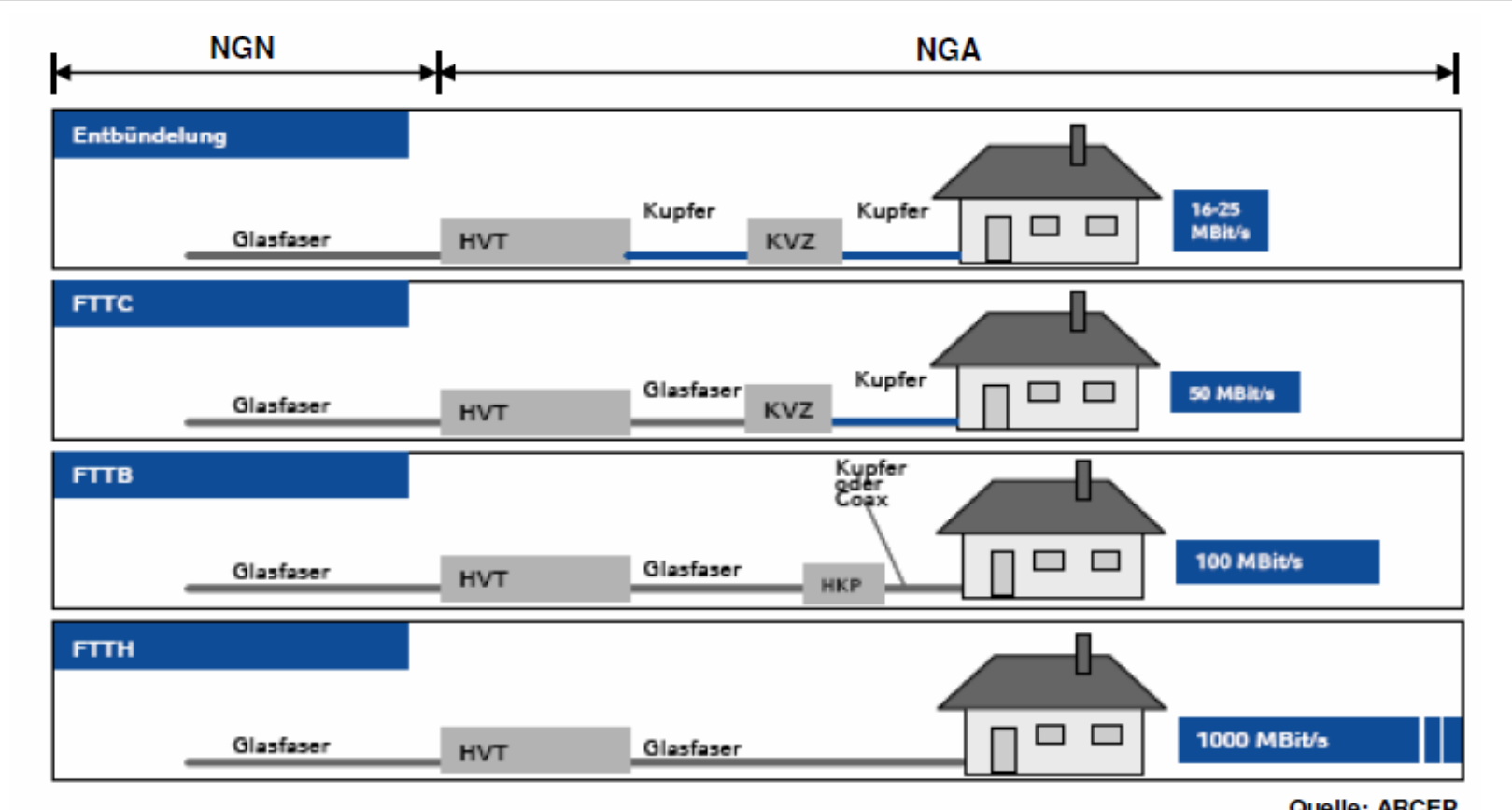

Nicht die Technik an den Endpunkten (Kunde <-> "Knotenpunkt") muß verändert werden, sondern die Leitung zwischen den Endpunkten (bis zum Kunden!) muß neu gezogen werden.

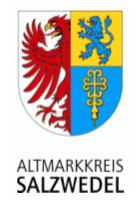

## technische & wirtschftl. Implikationen

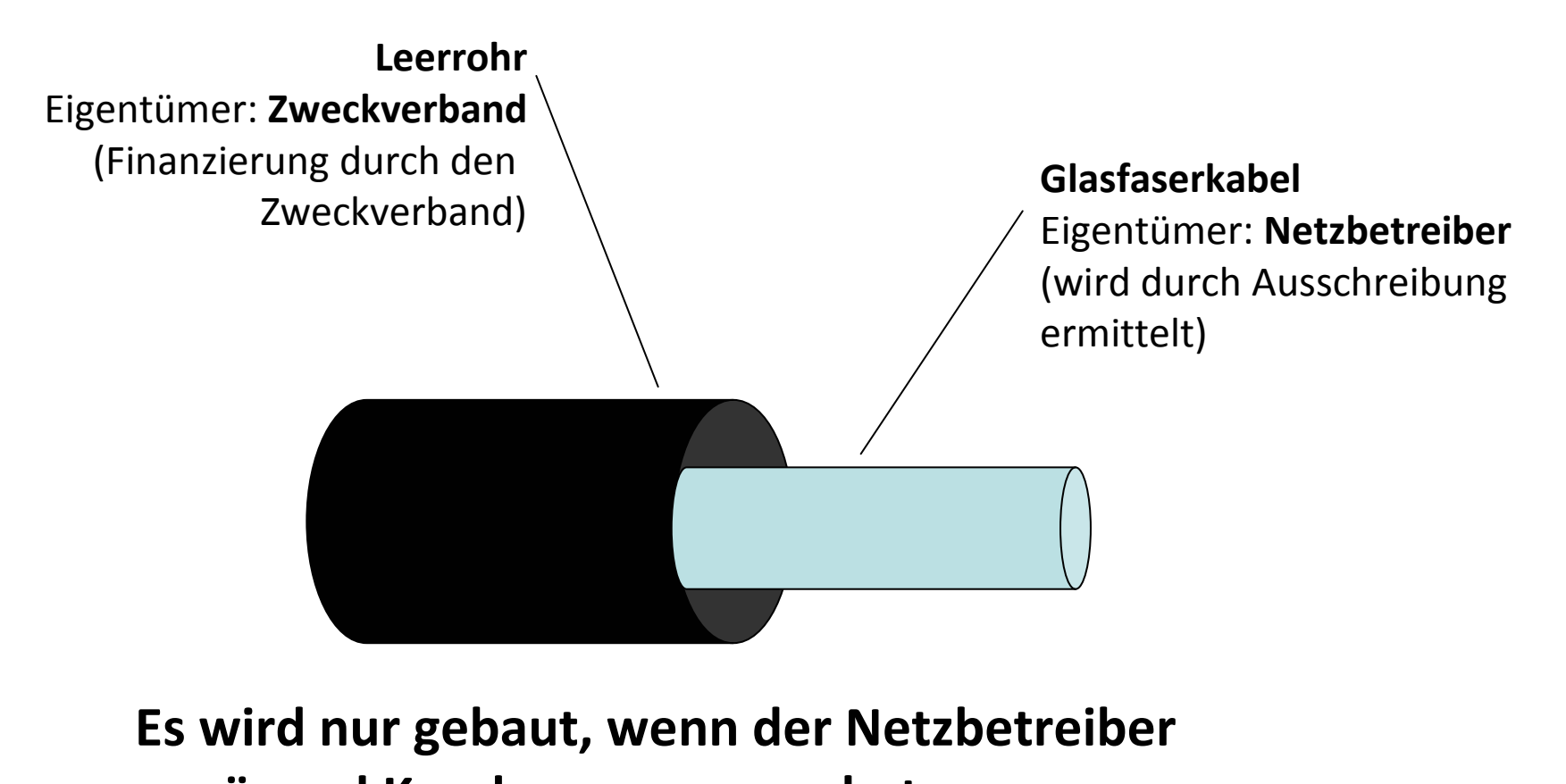

### genügend Kunden gewonnen hat. **Benötigte Anschlussquote: mind. 60%**

## modellhafte Überlegungen

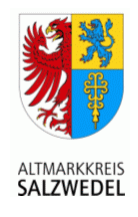

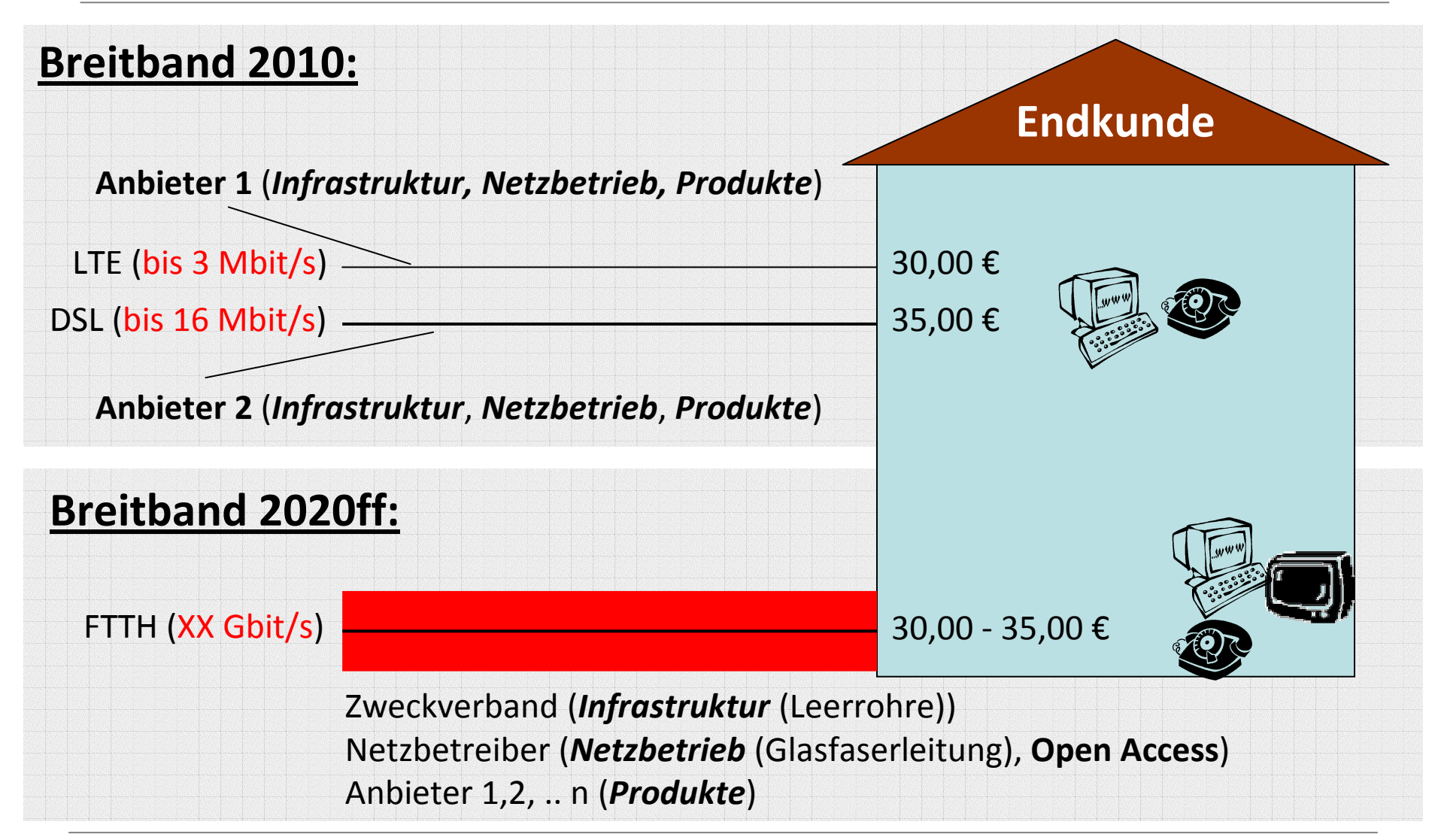

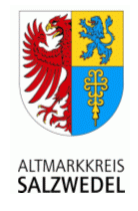

- Endkundenpreise sollen/dürfen sich nicht wesentlich verändern
- die relativ hohen Tiefbaukosten müssen "aufgefangen" werden
- => Trennung von Infrastruktur, Netzbetrieb und Produktebene
- theoretisch kann die DTAG Vertragspartner der Endkunden bleiben ("unlimitierte" Bandbreite steht durch die neue Infrastruktur dann zur Verfügung)

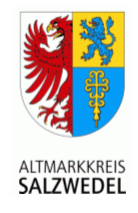

- Können Städte und Gemeinden in Sachsen-Anhalt einen Zweckverband zur zukunftsfesten Glasfaserversorgung gründen?
- Open Access offener Zugang
- Zweckverband legt sämtliche Ausschreibungsbedingungen fest!
- Können Konzessionen für Breitband erteilt werden?
- Breitband als Gemeinschaftsaufgabe der Kommunen

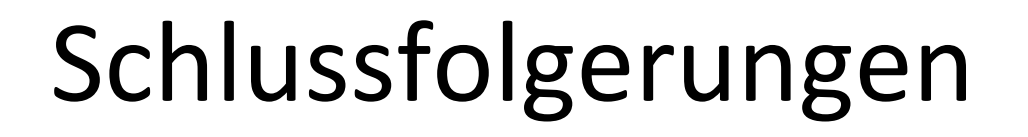

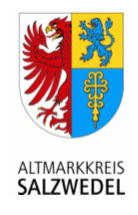

- flächendeckender Gbit/s-Glasfaserausbau ist durch einen Zweckverband möglich
- Breitband ist Daseinsvorsorge und heute ein "kommunales Projekt"

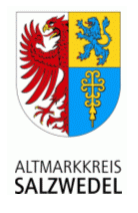

# Zum Schluss: Wo gibt es das schon?

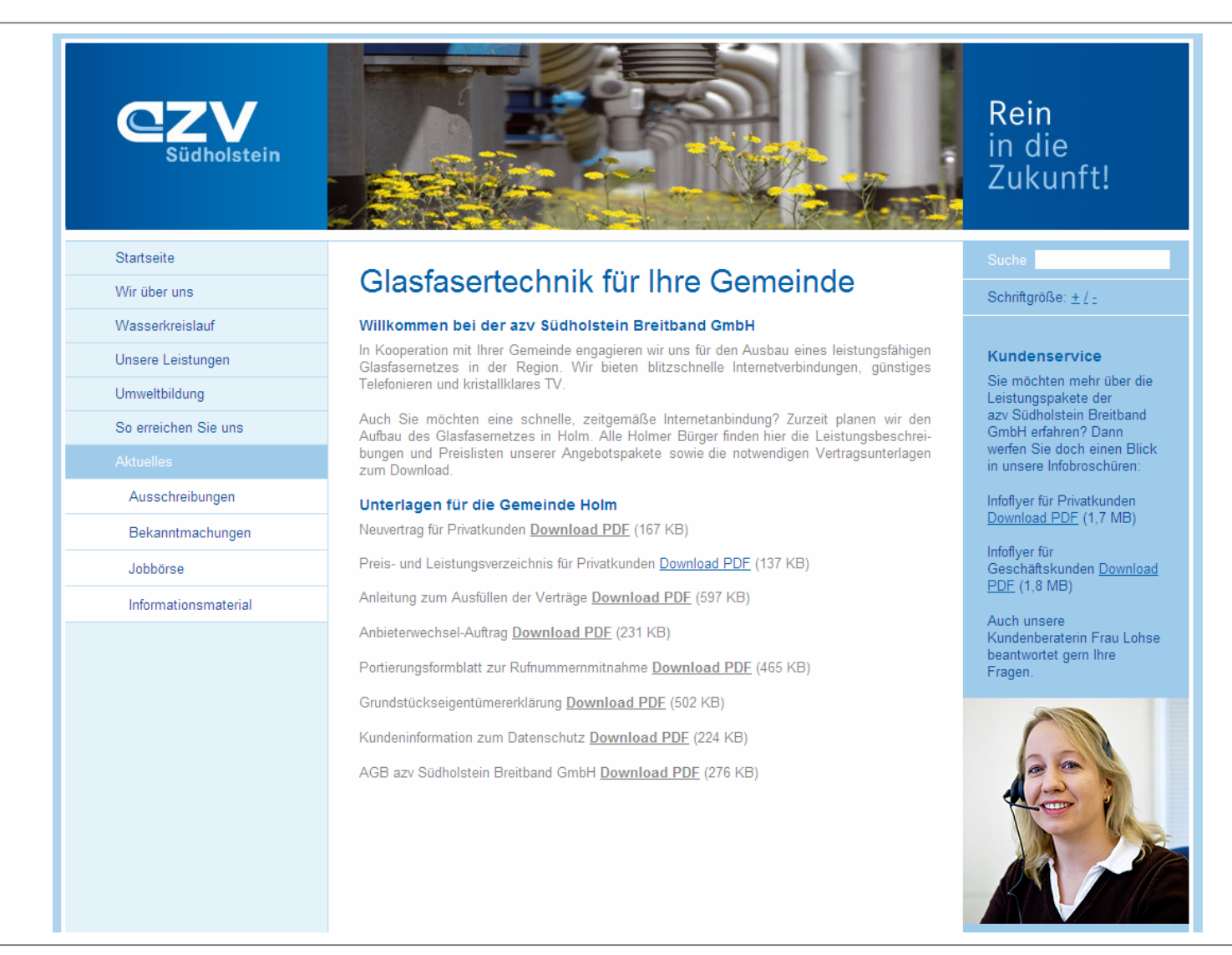

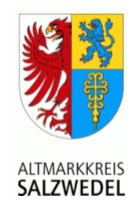

#### Vielen Dank für Ihre Aufmerksamkeit!

**Michael Ziche** Landrat des Altmarkkreises Salzwedel 03901 / 840-313  $Tel:$ michael.ziche@altmarkkreis-salzwedel.de E-Mail: